## STAT 516 Lec 10

#### Split-plot design

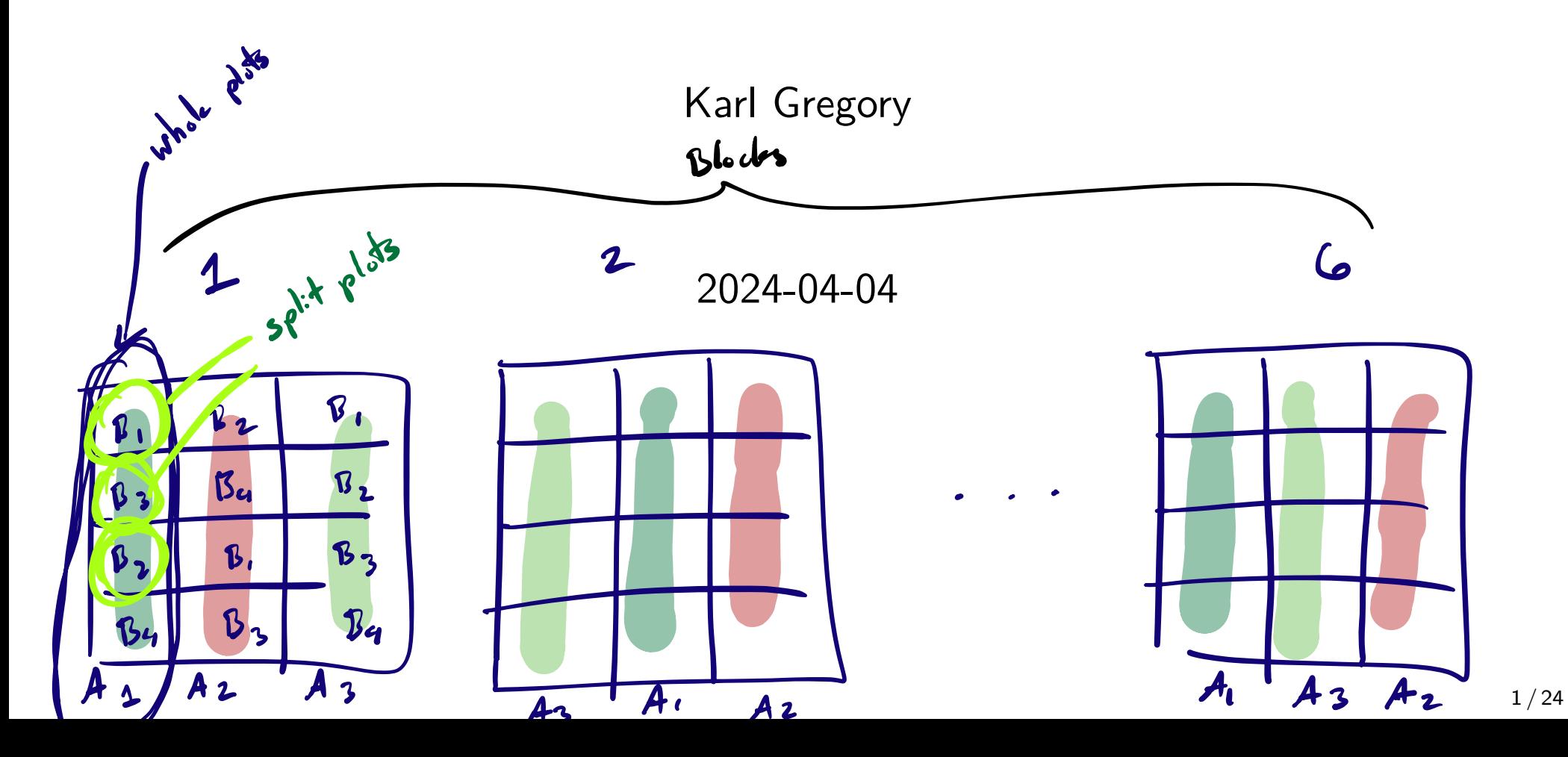

#### Alfalfa data from Dr. Longnecker's notes 13 12

- Six fields; three plots in each field; four sub-plots in each plot.
	- Each plot randomly assigned a type of alfalfa.
- ▶ Each sub-plot randomly assigned a cutting date.
- ▶ Response for each subplot is yield in tons/acre in the following year.

**CALL** 

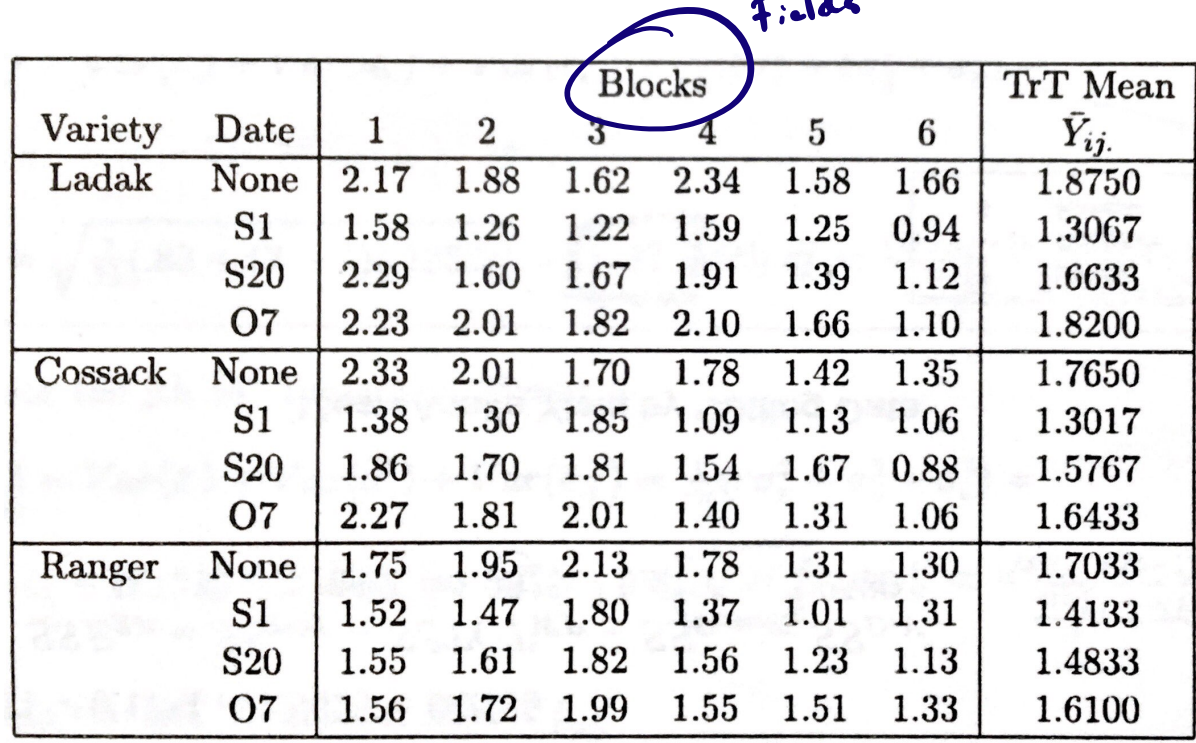

alfalfa  $\leq$  data.frame(yield =  $c(2.17, 1.88, 1.62, 2.34, 1.58, 1.66,$ 1.56,1.26,1.22,1.59,1.25,0.94, 2.29,1.60,1.67,1.91,1.39,1.12, 2.23,2.01,1.82,2.10,1.66,1.10, 2.33,2.01,1.70,1.78,1.42,1.35, 1.38,1.30,1.85,1.09,1.13,1.06, 1.86,1.70,1.81,1.54,1.67,0.88, 2.27,1.81,2.01,1.40,1.31,1.06, 1.75,1.95,2.13,1.78,1.31,1.30, 1.52,1.47,1.80,1.37,1.01,1.31, 1.55,1.61,1.82,1.56,1.23,1.13, 1.56,1.72,1.99,1.55,1.51,1.33), variety =  $as.factor(c(rep("ladak", 24)),$ rep("cossack",24), rep("ranger",24))), date =  $as.factor(rep(c(rep("4none", 6)),$ rep("1sep01",6), rep("2sep20",6), rep("3oct07",6)), 3)), field =  $as.factor(rep(1:6,12)))$ 

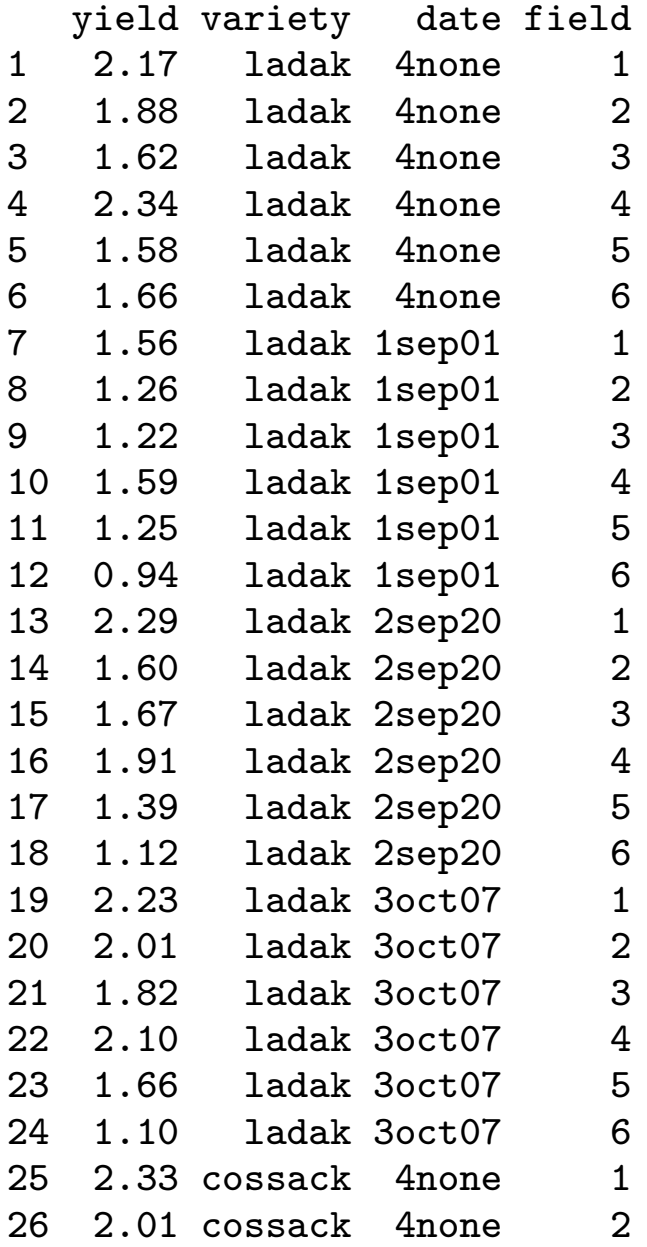

#### Randomized complete block split plot design

▶ Each EU randomly assigned to one level of whole-plot factor. ▶ Each EU receives all levels of split-plot factor in random order. ▶ Groups of EUs over which this is replicated are treated as blocks.

#### Treatment effects model for RCB split-plot design

Assume  
\n
$$
Y_{ijk} = \underbrace{\mu + \tau_i + \gamma_j + (\tau \gamma)_{ij}}_{i,j,k} + \underbrace{\underbrace{\begin{bmatrix} \mathbf{b}^{\mathbf{l}} \mathbf{u}^{\mathbf{l}} \mathbf{c}^{\mathbf{l}} \mathbf{f}^{\mathbf{l}} \mathbf{c}^{\mathbf{l}} \mathbf{f}^{\mathbf{l}} \mathbf{c}^{\mathbf{l}} \end{bmatrix}}_{\text{for } i = 1, ..., a, j = 1, ..., b \text{ and } k = 1, ..., c, \text{ where } \mathbf{c}^{\mathbf{l}} \mathbf{b} \mathbf{c}^{\mathbf{l}} \mathbf{c}^{\mathbf{l}} \mathbf{c}^{\mathbf{l}} \mathbf{c}^{\mathbf{l}} \mathbf{c}^{\mathbf{l}} \mathbf{c}^{\mathbf{l}} \mathbf{c}^{\mathbf{l}} \mathbf{d}^{\mathbf{l}} \mathbf{c}^{\mathbf{l}} \mathbf{d}^{\mathbf{l}} \mathbf{c}^{\mathbf{l}} \mathbf{d}^{\mathbf{l}} \mathbf{c}^{\mathbf{l}} \mathbf{c}^{\mathbf{l}} \mathbf{d}^{\mathbf{l}} \mathbf{c}^{\mathbf{l}} \mathbf{c}^{\mathbf{l}} \mathbf{d}^{\mathbf{l}} \mathbf{c}^{\mathbf{l}} \mathbf{c}^{\mathbf
$$

Define the cell means as

$$
\underbrace{\mu_{ij}} = \mu + \tau_i + \gamma_j + (\tau \gamma)_{ij}, \quad i = 1, \dots, a, \quad j = 1, \dots, b.
$$

# Sums of squares for the RCB split-plot design

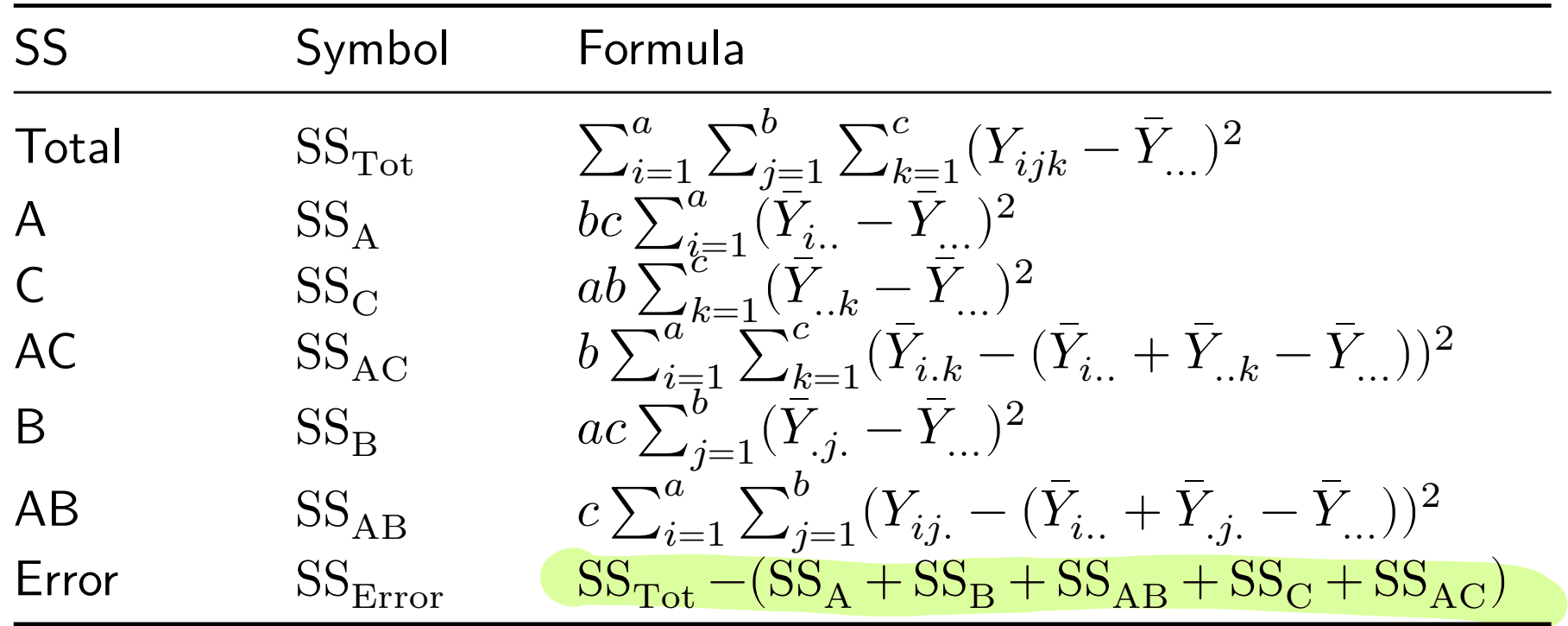

 $\triangleright$  We have  $SS_{\text{Tot}} = SS_A + SS_B + SS_{AB} + SS_C + SS_{AC}$ .

## ANOVA table for RCB split-plot design

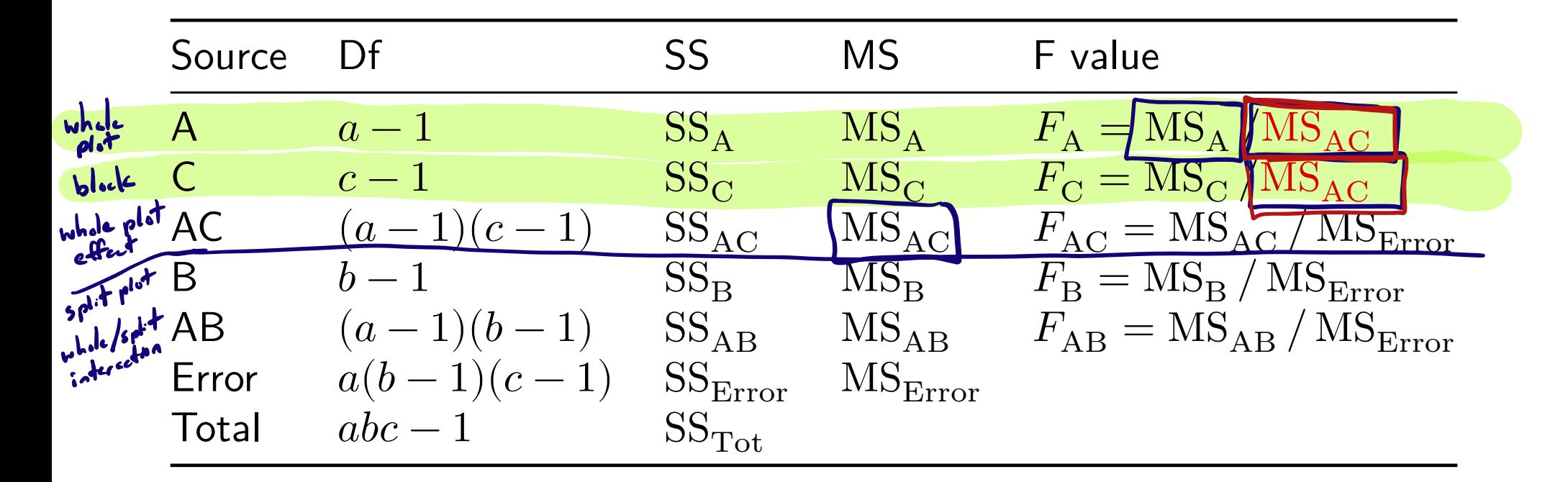

1. Reject 
$$
H_0: \bar{\mu}_1 = \cdots = \bar{\mu}_a
$$
 if  $F_A > F_{a-1,(a-1)(c-1),\alpha}$   
\n2. Reject  $H_0: \sigma_C^2 = 0$  if  $F_C > F_{c-1,(a-1)(c-1),\alpha}$   
\n3. Reject  $H_0: \sigma_{AC}^2 = 0$  if  $F_{AC} > F_{(a-1)(c-1),a(b-1)(c-1),\alpha}$   
\n4. Reject  $H_0: \bar{\mu}_{.1} = \cdots = \bar{\mu}_{.b}$  if  $F_B > F_{b-1,a(b-1)(c-1),\alpha}$   
\n5. R.  $H_0: \mu_{ij} = \bar{\mu}_i + \bar{\mu}_{.j} - \bar{\mu}_{..}$   $\forall ij$  if  $F_{AB} > F_{(a-1)(b-1),a(b-1)(c-1),\alpha}$ 

Expected mean squares in RCB split plot design

\n

| $u_i$ : $\vec{p}_1$ : $\vec{p}_2$ : $\vec{r}_3$ : $\vec{r}_4$ : $\vec{p}_5$ : $\vec{r}_5$ |                                                                                                    |                                                                         |                                                                      |
|-------------------------------------------------------------------------------------------|----------------------------------------------------------------------------------------------------|-------------------------------------------------------------------------|----------------------------------------------------------------------|
| Source of                                                                                 | Expected mean square                                                                                       |                                                                         |                                                                      |
| A                                                                                         | $a-1$                                                                                                    | $\overrightarrow{bb_{c1}^2 + bc_0^2} + \overrightarrow{bc_0^2 + c_0^2}$ |                                                                      |
| AC                                                                                        | $(a-1)(c-1)$                                                                                               | $\overrightarrow{bc_0^2 + bc_0^2} + \overrightarrow{bc_0^2}$            |                                                                      |
| BC                                                                                        | $(a-1)(c-1)$                                                                                               | $\overrightarrow{bc_0^2 + bc_0^2}$                                      |                                                                      |
| BA                                                                                        | AB                                                                                                    | $(a-1)(b-1)$                                                            | $\overrightarrow{c_0^2 + bc_0^2}$                                    |
| 1A                                                                                        | AB                                                                                                    | $(a-1)(b-1)$                                                            | $\overrightarrow{c_0^2 + bc_0^2}$                                    |
| 1B                                                                                        | $b-1$                                                                                                    | $\overrightarrow{c_0^2 + bc_0^2}$                                       |                                                                      |
| 1B                                                                                        | $b-1$                                                                                                    | $\overrightarrow{c_0^2 + bc_0^2}$                                       |                                                                      |
| 1C                                                                                        | $\overrightarrow{d_0} + \overrightarrow{d_0^2} = 0$                                                        |                                                                         |                                                                      |
| 1D                                                                                        | $\overrightarrow{d_0} = 0$                                                                                 |                                                                         |                                                                      |
| 1E                                                                                        | $\overrightarrow{d_0} = (a-1)^{-1} \sum_{i=1}^{a} (\overrightarrow{\mu_i} - \overrightarrow{\mu_i})^2 = 0$ | 1E                                                                      | $\overrightarrow{p_1} = \overrightarrow{m_1} = \overrightarrow{p_1}$ |
| 1E                                                                                        | $\theta_A^2 = (a-1)^$                                                                                      |                                                                         |                                                                      |

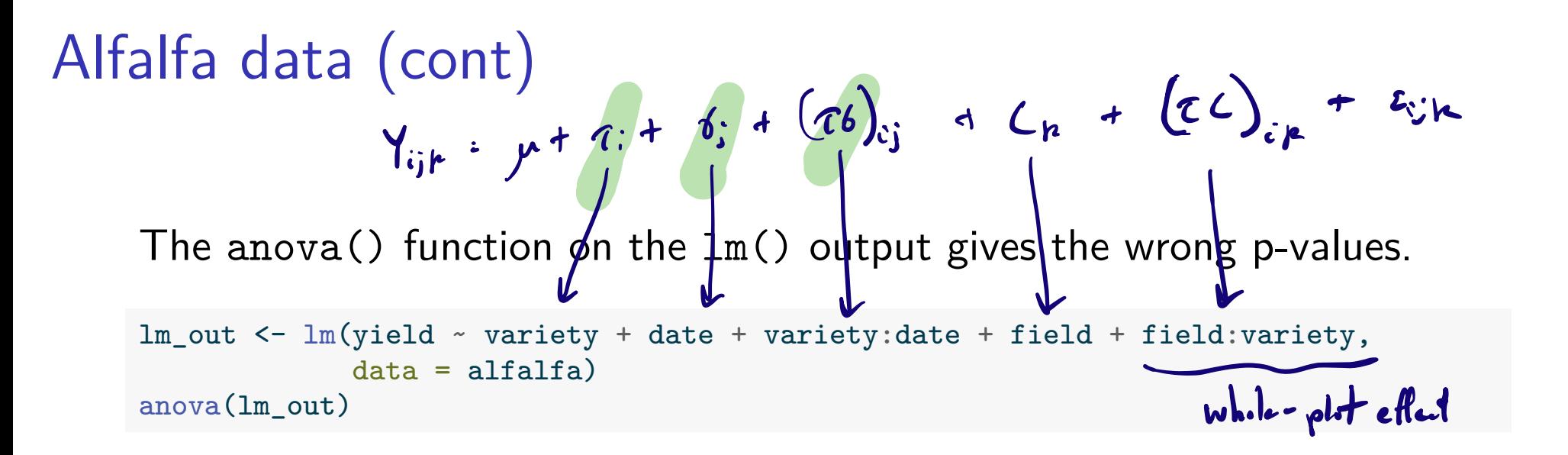

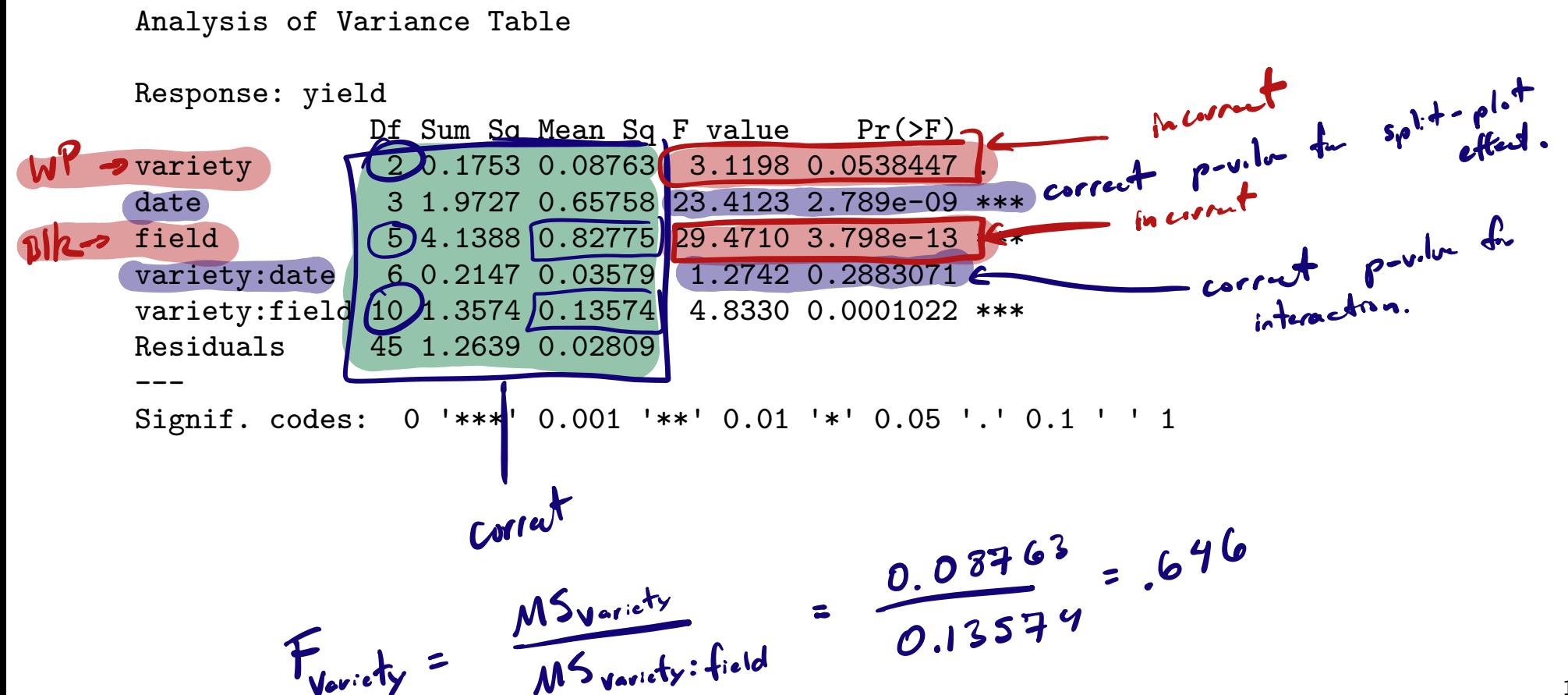

10 / 24

Compare to 72,10 0.0s 41 p v.lu0.5450 Fail to reject Ho variety has no effect

$$
F_{field}
$$
 =  $\frac{82775}{.13574}$  = 6.018

**Compare** 
$$
\mathcal{H}_{B}
$$
  $\downarrow$   $F_{5,10,0.05}$ 

$$
p-wlw = 0.0076
$$

```
y <- alfalfa$yield
y... <- predict(lm(yield \sim 1, data = alfalfa))
yi.. \leq predict(lm(yield \sim variety, data = alfalfa))
y.j. \leftarrow predict(lm(yield \sim date, data = alfalfa))
y..k <- predict(lm(yield \sim field, data = alfalfa))
yij. \leq predict(lm(yield \sim variety + date + variety:date, data = alfalfa))
yi.k \leq predict(lm(yield \sim variety + field + variety:field, data = alfalfa))
```

```
SST \leftarrow sum((y - y \dots )<sup>2</sup>)
SSA \leftarrow sum((yi.. - y...)^2))
SSC \leftarrow sum((y..k - y...)^2)
SSAC <- sum((yi.k - (yi.. + y..k - y...))^2)
SSB \le sum((y \cdot i \cdot - y \cdot \cdot \cdot)^{-2})
SSAB \leq sum((yij. - (yi.. + y.j. - y...))^2)
SSE \leftarrow SST - (SSA + SSC + SSAC + SSE + SSB)
```

```
a \leftarrow 3b \leq -4c \leq -6MSA \leftarrow SSA / (a-1)MSC \leftarrow SSC / (c-1)MSAC <- SSAC / ((c-1)*(a-1))MSB \leftarrow SSB / (b-1)MSAB \leftarrow SSAB / ((a-1)*(b-1))MSE <- SSE / (a*(b-1)*(c-1))FA_incorrect <- MSA / MSE
FC incorrect <- MSC / MSE
FA \leftarrow MSA / MSACFC <- MSC / MSAC
FAC <- MSAC / MSE
FB <- MSB / MSE
FAB <- MSAB / MSE
pA_incorrect \leftarrow 1 - pf(FA_incorrect, a-1, a*(b-1)*(c-1))pC_incorrect \leftarrow 1 - pf(FC_incorrect, c-1, a*(b-1)*(c-1))pA \leftarrow 1 - pf(FA, a-1, (c-1)*(a-1))pC <- 1 - pf(FC, c-1, (c-1) *(a-1))
pAC \leftarrow 1 - pf(FAC,(c-1)*(a-1),a*(b-1)*(c-1))
pB \leftarrow 1 - pf(FB, b-1, a*(b-1)*(c-1))pAB \leftarrow 1 - pf(FAB, (a-1)*(b-1), a*(b-1)*(c-1))
```
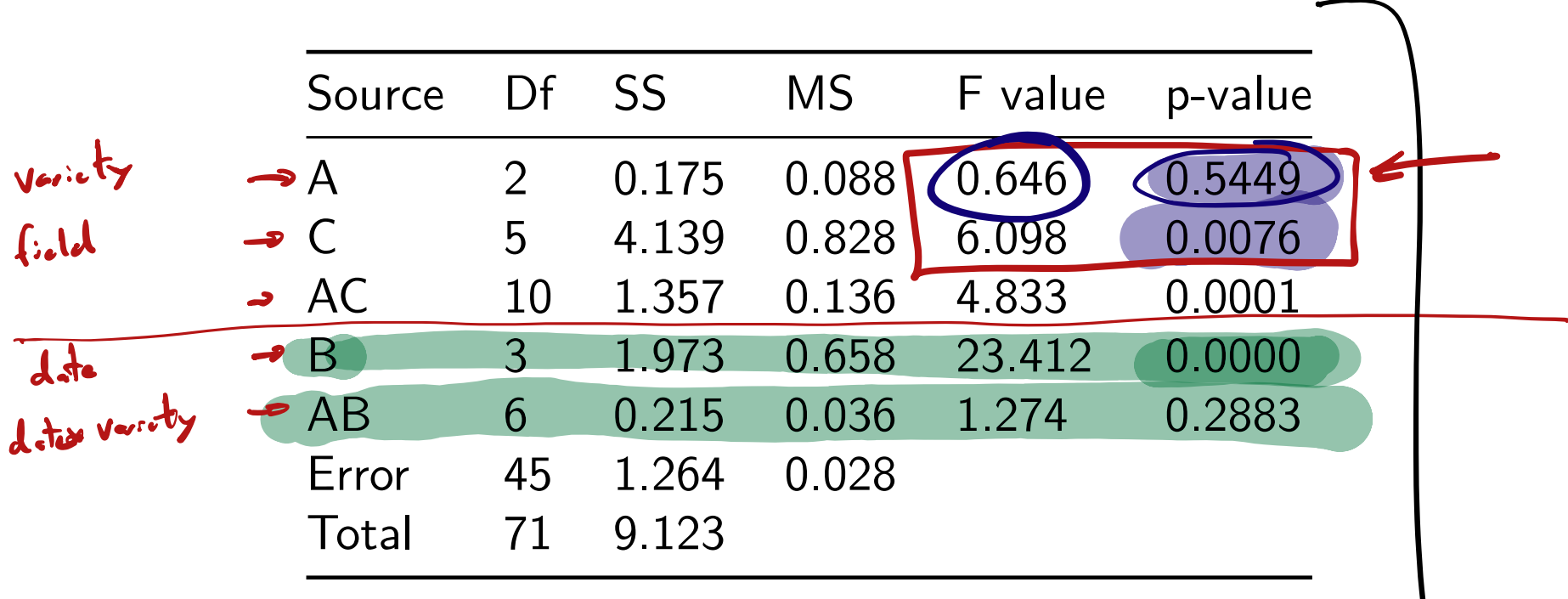

Correct ANOVA table:

Correct p values for fixed effects with lmerTest package:  
\n
$$
\mu * \mu * \ell : t \delta_{j} + \ell_{k} \delta_{k} + \ell_{k} + \ell_{k} + \ell_{s} \kappa
$$
\nCorrect p values for fixed effects with lmerTest package:  
\n
$$
\lim_{\text{inter.out } c} \frac{\lim_{\text{inter of } c} \text{Iner}(y) + \text{first time run install.packages("lmerTest)} }{\text{data = alfalfa}} \text{and } \frac{\text{data = alfalfa}}{\text{data = alfalfa}} \text{and } \frac{\text{num} \kappa}{\text{num} \kappa} \text{and } \frac{\text{num} \kappa}{\text{num} \kappa} \text{and } \frac{\text{num} \kappa
$$

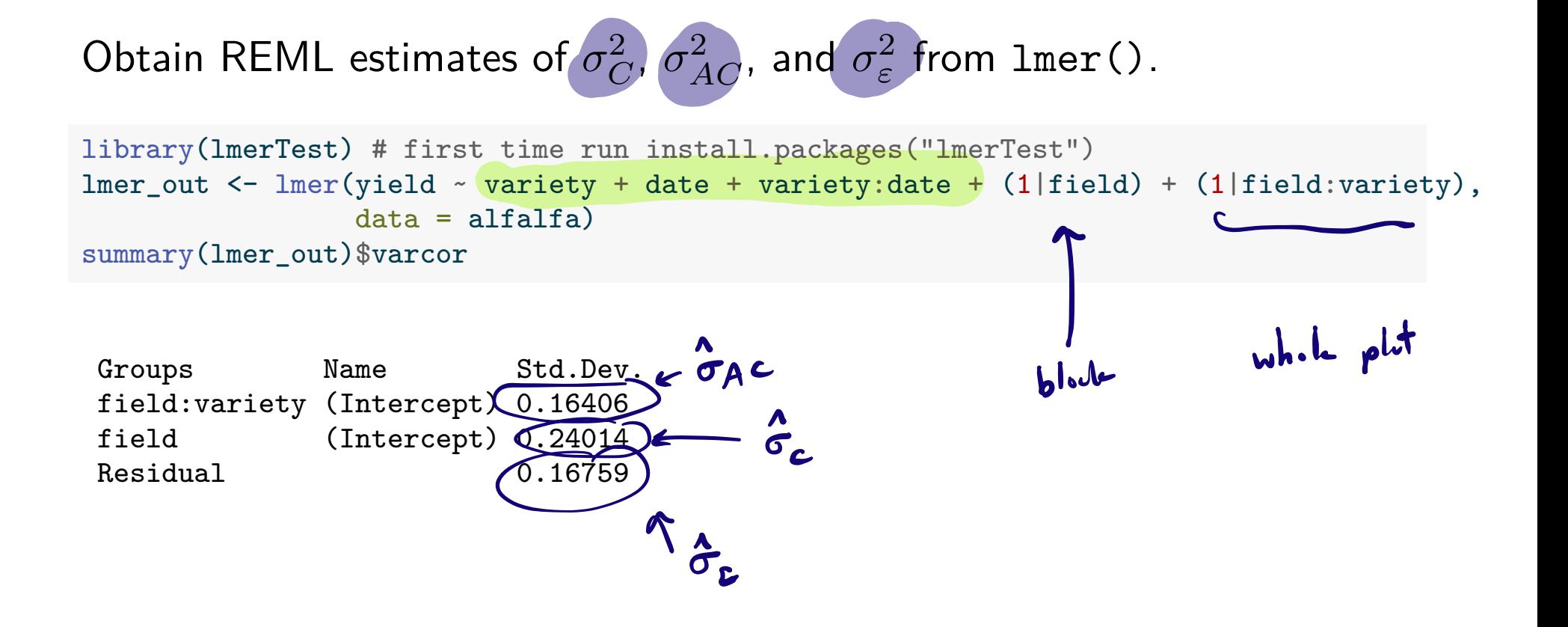

#### interaction.plot(alfalfa\$date,alfalfa\$variety,alfalfa\$yield)

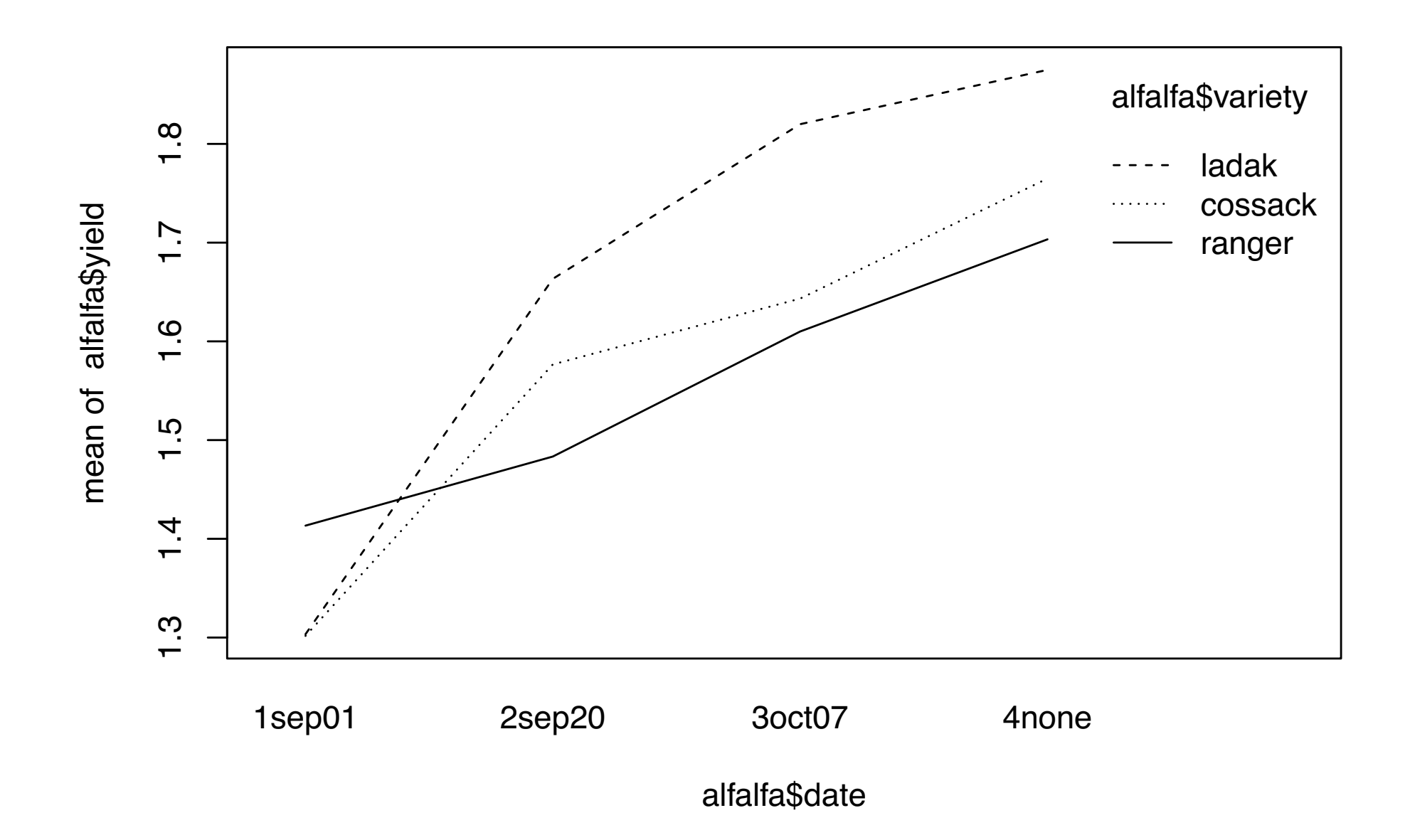

# MoMs estimators of variance components in the RCB split-plot design

The method of moments estimators for  $\sigma_C^2$ ,  $\sigma_{AC}^2$ , and  $\sigma_{\varepsilon}^2$  are

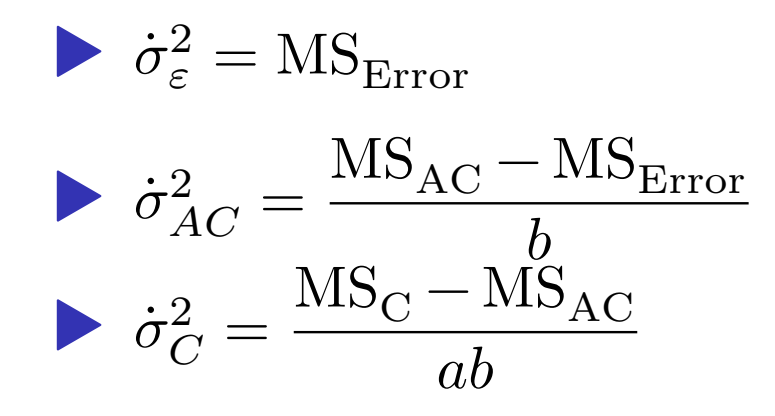

It is possible to obtain negative values for  $\dot{\sigma}_{AC}^2$  and  $\dot{\sigma}_{C}^2$ . Use REML.

## Variances of some means and diference in means

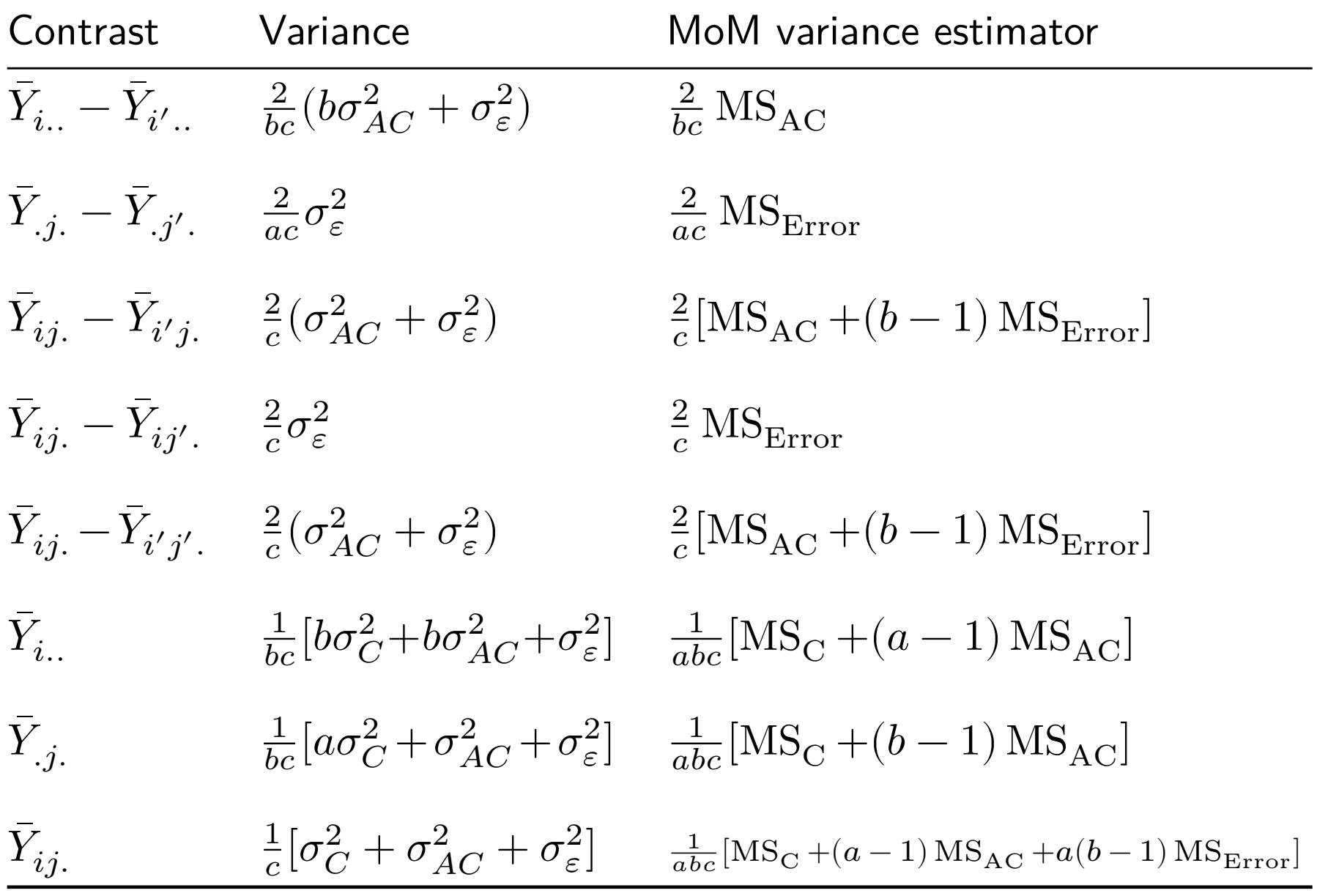

Some (unadjusted) CIs in RCB split plot design

Target 
$$
(1 - \alpha)100\%
$$
 confidence interval  
\n
$$
\overline{\mu}_{i.} - \overline{\mu}_{i'}
$$
\n
$$
\overline{Y}_{i..} - \overline{Y}_{i'..} \pm t_{(a-1)(c-1),\alpha/2} \sqrt{MS_{AC}} \sqrt{\frac{2}{bc}}
$$
\n
$$
\overline{\mu}_{.j} - \overline{\mu}_{.j'}
$$
\n
$$
\overline{Y}_{.j.} - \overline{Y}_{.j'.} \pm t_{a(b-1)(c-1),\alpha/2} \sqrt{MS_{Error}} \sqrt{\frac{2}{ac}}
$$
\n
$$
\mu_{ij} - \mu_{i'j}
$$
\n
$$
\overline{Y}_{ij.} - \overline{Y}_{i'j.} \pm t_{\nu^*,\alpha/2} \sqrt{MS_{AC} + (b-1)MS_{Error}} \sqrt{\frac{2}{c}}
$$
\n
$$
\mu_{ij} - \mu_{ij'}
$$
\n
$$
\overline{Y}_{ij.} - \overline{Y}_{ij'}. \pm t_{a(b-1)(c-1),\alpha/2} \sqrt{MS_{Error}} \sqrt{\frac{2}{c}}
$$
\n
$$
\mu_{ij} - \mu_{i'j'}
$$
\n
$$
\overline{Y}_{ij.} - \overline{Y}_{i'j'.} \pm t_{\nu^*,\alpha/2} \sqrt{MS_{AC} + (b-1)MS_{Error}} \sqrt{\frac{2}{c}}
$$

$$
\text{In the above }\nu^* = \frac{\text{MS}_{\text{AC}} + (b-1)\, \text{MS}_{\text{Error}}}{\frac{\text{MS}_{\text{AC}}^2}{(a-1)(c-1)} + \frac{(b-1)^2\, \text{MS}_{\text{Error}}^2}{a(b-1)(c-1)}}\text{ a la Satterthwaite}^1.
$$

 $1a$  degrees of freedom approximation when one has not exactly a t-distribution.

Dunnett's comparison of marginal date means with no cutting as baseline:

$$
\bar{Y}_{.j.} - \bar{Y}_{.b.} \pm d_{b-1,a(b-1)(c-1),\alpha} \sqrt{\text{MS}_{\text{Error}}} \sqrt{\frac{2}{ac}}
$$

Replace, in previous slide,  $t_{a(b-1)(c-1),\alpha/2}$  with  $d_{b-1,a(b-1)(c-1),\alpha}$ . In Dunnett's table we cannot find  $d_{4,45,0.05}$ , so take  $d_{4,40,0.05} = 2.44$ .

| Error df       | Two-sided $\alpha$                                                                                                    | $T =$ Number of Groups Counting Both Treatments and Control |      |      |      |      |                 |      |
|----------------|----------------------------------------------------------------------------------------------------|-------------------------------------------------------------|------|------|------|------|-----------------|------|
|                |                                                                                                    | $\overline{2}$                                              | 3    | 4    | 5    | 6    | $7\overline{ }$ | 8    |
| 5              | 0.05                                                                                                    | 2.57                                                        | 3.03 | 3.29 | 3.48 | 3.62 | 3.73            | 3.82 |
| 5              | 0.01                                                                                                    | 4.03                                                        | 4.63 | 4.97 | 5.22 | 5.41 | 5.56            | 5.68 |
| 6              | 0.05                                                                                                    | 2.45                                                        | 2.86 | 3.10 | 3.26 | 3.39 | 3.49            | 3.57 |
| 6              | 0.01                                                                                                    | 3.71                                                        | 4.21 | 4.51 | 4.71 | 4.87 | 5.00            | 5.10 |
| 7              | 0.05                                                                                                    | 2.36                                                        | 2.75 | 2.97 | 3.12 | 3.24 | 3.33            | 3.41 |
| $\overline{7}$ | 0.01                                                                                                    | 3.50                                                        | 3.95 | 4.21 | 4.39 | 4.53 | 4.64            | 4.74 |
| 8              | 0.05                                                                                                    | 2.31                                                        | 2.67 | 2.88 | 3.02 | 3.13 | 3.22            | 3.29 |
| 8              | 0.01                                                                                                    | 3.36                                                        | 3.77 | 4.00 | 4.17 | 4.29 | 4.40            | 4.48 |
| 9              | 0.05                                                                                                    | 2.26                                                        | 2.61 | 2.81 | 2.95 | 3.05 | 3.14            | 3.20 |
| 9              | 0.01                                                                                                    | 3.25                                                        | 3.63 | 3.85 | 4.01 | 4.12 | 4.22            | 4.30 |
| 10             | 0.05                                                                                                    | 2.23                                                        | 2.57 | 2.76 | 2.89 | 2.99 | 3.07            | 3.14 |
| 10             | 0.01                                                                                                    | 3.17                                                        | 3.53 | 3.74 | 3.88 | 3.99 | 4.08            | 4.16 |
| 11             | 0.05                                                                                                    | 2.20                                                        | 2.53 | 2.72 | 2.84 | 2.94 | 3.02            | 3.08 |
| 11             | 0.01                                                                                                    | 3.11                                                        | 3.45 | 3.65 | 3.79 | 3.89 | 3.98            | 4.05 |
| 12             | 0.05                                                                                                    | 2.18                                                        | 2.50 | 2.68 | 2.81 | 2.90 | 2.98            | 3.04 |
| 12             | 0.01                                                                                                    | 3.05                                                        | 3.39 | 3.58 | 3.71 | 3.81 | 3.89            | 3.96 |
| 13             | 0.05                                                                                                    | 2.16                                                        | 2.48 | 2.65 | 2.78 | 2.87 | 2.94            | 3.00 |
| 13             | 0.01                                                                                                    | 3.01                                                        | 3.33 | 3.52 | 3.65 | 3.74 | 3.82            | 3.89 |
| 14             | 0.05                                                                                                    | 2.14                                                        | 2.46 | 2.63 | 2.75 | 2.84 | 2.91            | 2.97 |
| 14             | 0.01                                                                                                    | 2.98                                                        | 3.29 | 3.47 | 3.59 | 3.69 | 3.76            | 3.83 |
| 15             | 0.05                                                                                                    | 2.13                                                        | 2.44 | 2.61 | 2.73 | 2.82 | 2.89            | 2.95 |
| 15             | 0.01<br>o                                                                                                    | 2.95                                                        | 3.25 | 3.43 | 3.55 | 3.64 | 3.71            | 3.78 |
| 16             | 0.05                                                                                                    | 2.12                                                        | 2.42 | 2.59 | 2.71 | 2.80 | 2.87            | 2.92 |
| 16             | 0.01                                                                                                    | 2.92                                                        | 3.22 | 3.39 | 3.51 | 3.60 | 3.67            | 3.73 |
| 17             | 0.05                                                                                                    | 2.11                                                        | 2.41 | 2.58 | 2.69 | 2.78 | 2.85            | 2.90 |
| 17             | 0.01                                                                                                    | 2.90                                                        | 3.19 | 3.36 | 3.47 | 3.56 | 3.63            | 3.69 |
| 18             | 0.05                                                                                                    | 2.10                                                        | 2.40 | 2.56 | 2.68 | 2.76 | 2.83            | 2.89 |
| 18             | 0.01                                                                                                    | 2.88                                                        | 3.17 | 3.33 | 3.44 | 3.53 | 3.60            | 3.66 |
| 19             | 0.05                                                                                                    | 2.09                                                        | 2.39 | 2.55 | 2.66 | 2.75 | 2.81            | 2.87 |
| 19             | 0.01                                                                                                    | 2.86                                                        | 3.15 | 3.31 | 3.42 | 3.50 | 3.57            | 3.63 |
| 20             | 0.05                                                                                                    | 2.09                                                        | 2.38 | 2.54 | 2.65 | 2.73 | 2.80            | 2.86 |
| 20             | 0.01                                                                                                    | 2.85                                                        | 3.13 | 3.29 | 3.40 | 3.48 | 3.55            | 3.60 |
| 25             | 0.05                                                                                                    | 2.06                                                        | 2.34 | 2.50 | 2.61 | 2.69 | 2.75            | 2.81 |
| 25             | 0.01                                                                                                    | 2.79                                                        | 3.06 | 3.21 | 3.31 | 3.39 | 3.45            | 3.51 |
| 30             | 0.05                                                                                                    | 2.04                                                        | 2.32 | 2.47 | 2.58 | 2.66 | 2.72            | 2.77 |
| 30             | 0.01                                                                                                    | 2.75                                                        | 3.01 | 3.15 | 3.25 | 3.33 | 3.39            | 3.44 |
| 40             | 0.05                                                                                                    | 2.02                                                        | 2.29 | 2.44 | 2.54 | 2.62 | 2.68            | 2.73 |
| 40             | 0.01                                                                                                    | 2.70                                                        | 2.95 | 3.09 | 3.19 | 3.26 | 3.32            | 3.37 |
| 60             | 0.05                                                                                                    | 2.00                                                        | 2.27 | 2.41 | 2.51 | 2.58 | 2.64<br>3.25    | 2.69 |
| 60             | 0.01<br>This table produced from the SAS System using function PROBMC('DUNNETT2',.,1 – $\alpha$ ,df,k), where $k = T - 1$ . | 2.66                                                        | 2.90 | 3.03 | 3.12 | 3.19 |                 | 3.29 |

Table A.5 Critical Values for Dunnett's Two-Sided Test of Treatments versus Control.

Figure 1: Table A.5 from Mohr, Wilson, and Freund (2021)

```
y.1.bar <- mean(alfalfa$yield[alfalfa$date=="1sep01"])
y.2.bar <- mean(alfalfa$yield[alfalfa$date=="2sep20"])
y.3.bar <- mean(alfalfa$yield[alfalfa$date=="3oct07"])
y.4.bar <- mean(alfalfa$yield[alfalfa$date=="4none"])
se \leq sqrt(MSE) * sqrt(2/(a*c))
me <-2.44 * sedtab \le rbind(c(y.1.bar - y.4.bar - me, y.1.bar - y.4.bar + me),
                c(y.2. \text{bar} - y.4. \text{bar} - me, y.2. \text{bar} - y.4. \text{bar} + me),c(y.3. \text{bar} - y.4. \text{bar} - me, y.3. \text{bar} - y.4. \text{bar} + me))colnames(dtab) <- c("lower","upper")
rownames(dtab) \leq c("1sep01 - none",
                       "2sep20 - none",
                       "3oct07 - none")
round(dtab,3)
```
lower upper 1sep01 - none -0.578 -0.305 2sep20 - none -0.343 -0.070 3oct07 - none -0.226 0.046

Unadjusted CIs with 1s\_means() from R package lmerTest:

Taste for mazinel mens of "deta" factor

Least Squares Means table:

ls\_means(lmer\_out,which="date")

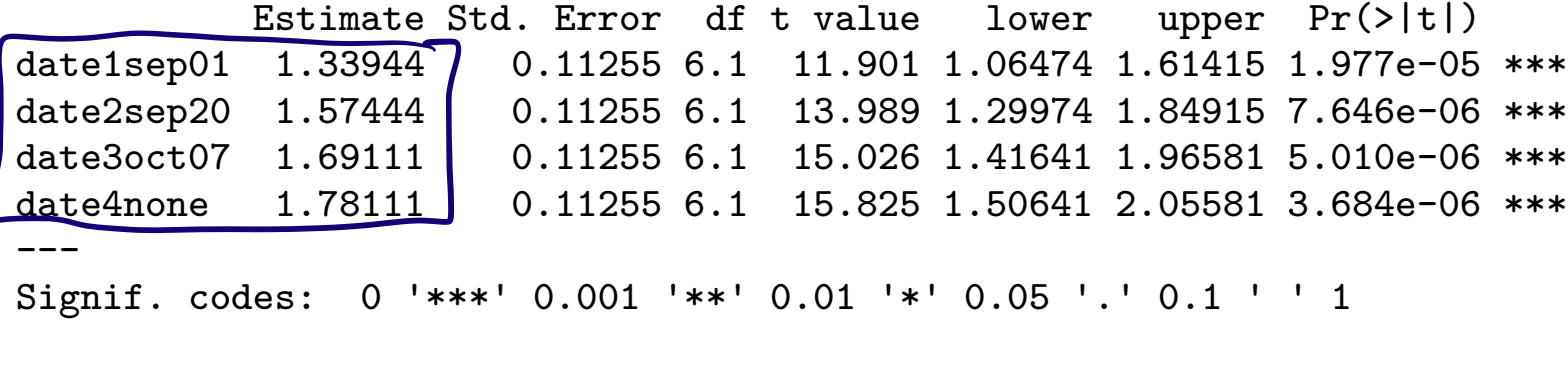

Confidence level: 95% Degrees of freedom method: Satterthwaite

$$
\frac{dd}{dt} = \frac{f}{\sqrt{1 - \left(\frac{1}{2}\right)^2}} = \frac{dd}{\sqrt{1 - \left(\frac{1}{2}\right)^2}} = \frac{dd}{\sqrt{
$$

Least Squares Means table:

```
Estimate Std. Error df t value lower upper
date1sep01 - date2sep20 -0.2350000 0.0558639 45 -4.2067 -0.3475156 -0.1224844
date1sep01 - date3oct07 -0.3516667 0.0558639 45 -6.2951 -0.4641823 -0.2391511
date1sep01 - date4none -0.4416667 0.0558639 45 -7.9061 -0.5541823 -0.3291511
date2sep20 - date3oct07 -0.1166667 0.0558639 45 -2.0884 -0.2291823 -0.0041511
date2sep20 - date4none -0.2066667 0.0558639 45 -3.6995 -0.3191823 -0.0941511
date3oct07 - date4none -0.0900000 0.0558639 45 -1.6111 -0.2025156 0.0225156
                        Pr(\ge |t|)date1sep01 - date2sep20 0.0001219 ***
date1sep01 - date3oct07 1.138e-07 ***
date1sep01 - date4none 4.723e-10 ***
date2sep20 - date3oct07 0.0424494 *
date2sep20 - date4none 0.0005859 ***
date3oct07 - date4none 0.1141598
---
Signif. codes: 0 '***' 0.001 '**' 0.01 '*' 0.05 '.' 0.1 ' ' 1
 Confidence level: 95%
 Degrees of freedom method: Satterthwaite
```
#### References

Mohr, Donna L, William J Wilson, and Rudolf J Freund. 2021. Statistical Methods. Academic Press.